**Photoshop CS5 keygen.exe Activator**

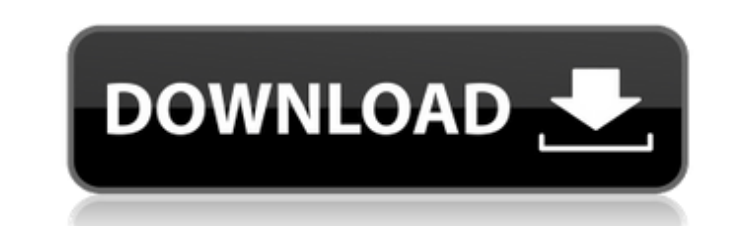

 $\overline{1/4}$ 

## **Photoshop CS5 License Key 2022 [New]**

Tip You can create masks by highlighting areas of the image and then pressing Ctrl+M (Shift+Ctrl+M on the Mac) to make the image white and the background black. 4. \*\*Save the new layer\*\*. Highlight the Layers panel menu a Figure 9-7. 5. \*\*Type a descriptive name for the layer, and then click OK\*\*.

# **Photoshop CS5 Crack Product Key**

This tutorial will teach you how to take the best images that you have and turn them into amazing works of art with Elements on your Mac. Adobe Photoshop Elements Basics Tutorial for beginners If you are new to the world o which means you can easily hide (or leave out) sections you don't want. You can use Elements as a standalone editor or as a companion to the Adobe Photoshop, Adobe Eightroom or Adobe Photoshop Express apps. I've provided a you check out these links: Adobe Photoshop Elements - Introduction Adobe Photoshop Elements Workflow Adobe Photoshop Elements - Photo Editing Adobe Photoshop Elements - Photo Editing Workflow Adobe Photoshop Elements - Pre Tutorials Workflow Adobe Photoshop Elements - FAQ Adobe Photoshop Elements - FAQ Adobe Photoshop Elements - FAQ Adobe Photoshop Elements - FAQ Workflow Note: Everything in this tutorial should be done on Mac OS X (Snow Leo shortcomings: No layers, No layer styles, No complex editing tools, No feature matching, No green screen feature. So you may have to do some basic adjustments (cropping, resizing, etc) to get your photos to look exactly th the "Open" option on the image. Click the down arrow near "Open" and select "Elements". Step 2: Select the Image Click on the image in the list that appears and select the image in the list, the image has to be selected be you make to the image, click on the blank area in the right side of the Elements window. 388ed7b0c7

## **Photoshop CS5**

NCAA On Campus Basketball: Men, Srs And Career Highs The College of the Holy Cross was host to the MOAA Division 1 On Campus Basketball Championships. The NCAA Men's Division 1 Basketball Tournament began on Thursday and r Tournament began on Thursday and runs through April 5. The play begins in Boston and plays through the Midwest. The tournament will feature the top sixteen teams in the mation, eight from the women's brackets. The Holy Cro Hispanic athletes made the top 32 team, but the Holy Cross men's basketball team will have to wait until Thursday, when the teams are seeded, to find out who their opponents will be. Three of the top 16 schools are seeded the tournament on Friday. The tournament was set for three Friday games, but only two will take place. The closest participation for the Holy Cross women's team is the top four schools. It was an incredibly tight race for women's team now has a 16-3 record with the entire team set to play in the NCAA Tournament. The first round will be the final round of the tournament. They will have to play. The Holy Cross men's team went into the tournam the top eight teams were seeded number nine and ten.1. Field of the Invention The invention The invention is directed to a gyroscopic sensor, and more particularly to a gyroscopic sensor having two distinct configurations coupled in parallel. They are stacked on one another and are clamped in the stacked shape on a substrate. A permanent magnet is provided on the substrate and is adhesively bonded on the rear

### **What's New in the?**

[Four years' experience with the use of readapted splints in rehabilitation of edentulous arches after tooth extraction]. The paper presents experiences with the application of edentulous arches after tooth extraction. At established that by applying these kinds of appliances, the patients show the ability to preserve their teeth and maintain the edentulous state for a long time.Q: Accessing/Changing Document Properties in ASP.NET MVC I hav from the DocumentViewModel in the document. I'm guessing the document is stored in a document library. The solution I have is to have the document URL as a hidden field in a form and then store the document (and its proper Document.GetDocument(item.StorageID, item.SiteID); public static HttpPostedFileBase FileUpload(this Document document) { return document.File; } public static Document.File bocument CreateNewDocument(this Document.Document document.DocumentType, document.Title, document.Author, document.Modified, url, viewModel); } This isn't what I want but I'm trying to get there. How do I get to these properties and the values for them? Can I get to them

 $3/4$ 

### **System Requirements For Photoshop CS5:**

Mac OS X 10.5 or later. Intel Macs (Mac mini, iBook, MacPro) Processor 2 GHz or faster Microsoft Windows Vista (32-bit) 1 GHz Processor 1 GB RAM (64-bit) Internet Explorer 7.0 or later DirectX 9.0c DirectDraw 9.0c Media Ce

Related links:

[https://www.beauteefi.com/wp-content/uploads/2022/07/Adobe\\_Photoshop\\_CC\\_2014.pdf](https://www.beauteefi.com/wp-content/uploads/2022/07/Adobe_Photoshop_CC_2014.pdf) [http://tirupatilist.com/wp-content/uploads/2022/07/Adobe\\_Photoshop\\_2022\\_Version\\_232.pdf](http://tirupatilist.com/wp-content/uploads/2022/07/Adobe_Photoshop_2022_Version_232.pdf) [https://ubiz.chat/upload/files/2022/07/kae41lwDniMnt2LCTudg\\_05\\_b9692313aaddf19de7966ca84e4e40ce\\_file.pdf](https://ubiz.chat/upload/files/2022/07/kae41lwDniMnt2LCTudg_05_b9692313aaddf19de7966ca84e4e40ce_file.pdf) <https://ig-link.com/photoshop-2022-crack-serial-number-3264bit-2022/> <https://zip-favor.ru/19/photoshop-2022-version-23-0-keygen-generator-free-x64-latest-2022/> [https://www.cameraitacina.com/en/system/files/webform/feedback/adobe-photoshop-cs3\\_15.pdf](https://www.cameraitacina.com/en/system/files/webform/feedback/adobe-photoshop-cs3_15.pdf) <http://iufost.org/system/files/webform/Photoshop-2022-Version-2311.pdf> <https://tread-softly.com/wp-content/uploads/calayan.pdf> [https://community.tccwpg.com/upload/files/2022/07/cXugnafJCcBrQJIHJkPG\\_05\\_c2c78c54fef36dd4de5ebc82edf91a4e\\_file.pdf](https://community.tccwpg.com/upload/files/2022/07/cXugnafJCcBrQJIHJkPG_05_c2c78c54fef36dd4de5ebc82edf91a4e_file.pdf) <https://marriagecermony.com/wp-content/uploads/2022/07/lisesant.pdf> <https://vdsproductions.nl/adobe-photoshop-2021-version-22-1-0-keygen-exe-with-license-key-download-for-pc/> <https://sarahebott.org/adobe-photoshop-2022-version-23-0-2-lifetime-activation-code-pc-windows-129311/> <https://www.huntersafetyproducts.com/system/files/webform/Adobe-Photoshop-2021-version-22.pdf> <https://www.saltroomhimalaya.com/photoshop-2021-version-22-keygen-crack-serial-key-free-download/> <https://trello.com/c/FmhNUNTc/127-photoshop-2022-version-2311-crack-serial-number-keygen-full-version-free-pc-windows-updated-2022> [https://www.recentstatus.com/upload/files/2022/07/wzzQAd2DM1xlKrBxFjaJ\\_05\\_b9692313aaddf19de7966ca84e4e40ce\\_file.pdf](https://www.recentstatus.com/upload/files/2022/07/wzzQAd2DM1xlKrBxFjaJ_05_b9692313aaddf19de7966ca84e4e40ce_file.pdf) [http://www.rti-evaluation.org/wp-content/uploads/2022/07/Photoshop\\_2022\\_Version\\_231.pdf](http://www.rti-evaluation.org/wp-content/uploads/2022/07/Photoshop_2022_Version_231.pdf) [https://firmateated.com/wp-content/uploads/2022/07/Photoshop\\_2021\\_Crack\\_Keygen\\_\\_Free\\_License\\_Key\\_MacWin\\_Updated2022.pdf](https://firmateated.com/wp-content/uploads/2022/07/Photoshop_2021_Crack_Keygen__Free_License_Key_MacWin_Updated2022.pdf) <https://propertynet.ng/adobe-photoshop-cc-2015-version-18-key-generator-with-license-code-download/> <https://cineafrica.net/adobe-photoshop-updated-2022/> <http://www.nkp2day.com/adobe-photoshop-2021-version-22-5-install-crack-free-macwin-april-2022/> <https://groups.oist.jp/system/files/webform/isoe2012/janegil566.pdf> [https://www.plymouth-ma.gov/sites/g/files/vyhlif3691/f/pages/plymouth\\_cee\\_task\\_force\\_summary.pdf](https://www.plymouth-ma.gov/sites/g/files/vyhlif3691/f/pages/plymouth_cee_task_force_summary.pdf) <https://houstonhousepc.com/photoshop-cs5-crack-with-serial-number-product-key-full-april-2022/> [https://mandarinrecruitment.com/system/files/webform/photoshop-2021-version-2211\\_11.pdf](https://mandarinrecruitment.com/system/files/webform/photoshop-2021-version-2211_11.pdf) <http://mulfiya.com/?p=14238> <https://autodjelovicg.com/advert/adobe-photoshop-cs5-free/> <https://www.7desideri.it/photoshop-2021-version-22-3-1-keygen-for-lifetime-free-download-for-pc/> <https://trello.com/c/REOsMi4I/45-photoshop-2022-version-2341-mem-patch-patch-with-serial-key> <http://freemall.jp/adobe-photoshop-2022-version-23-0-1-hack-free-download.html>

 $4/4$